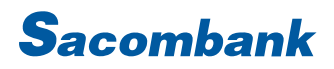

#### **INTERNET BANKING USER GUIDE - DEPOSIT ACCOUNT**

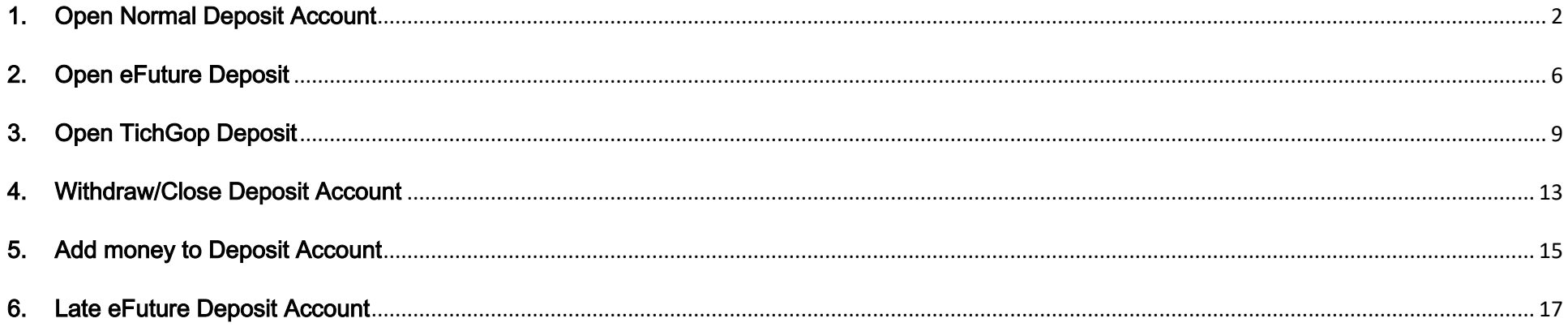

 $\overline{ }$ 

#### <span id="page-1-0"></span>1. Open Normal Deposit Account

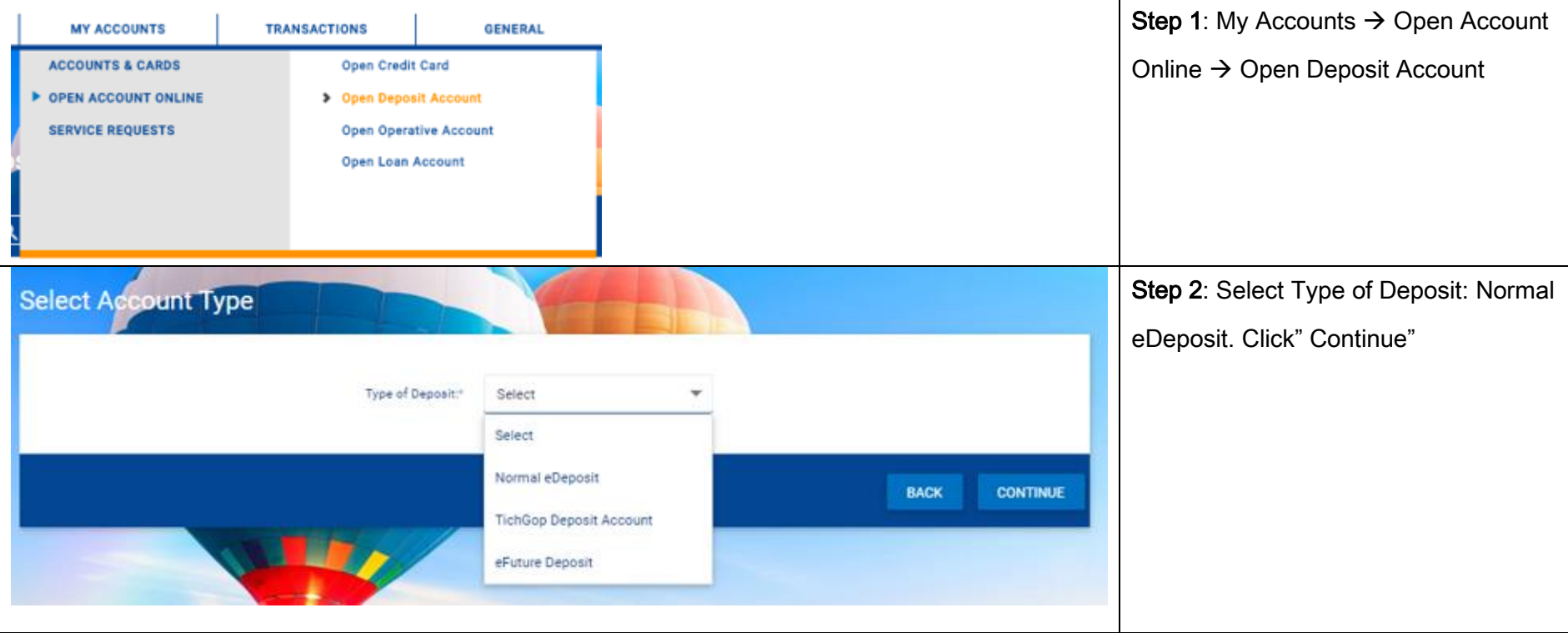

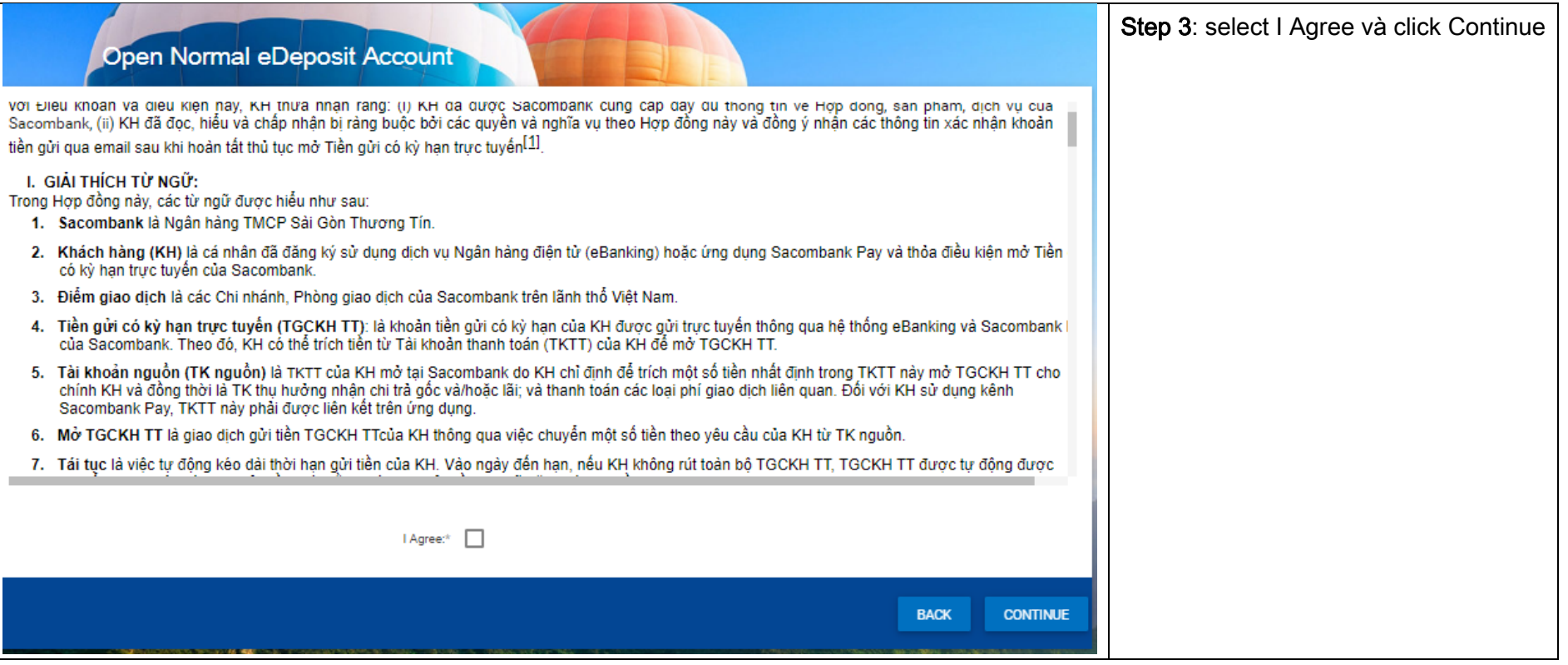

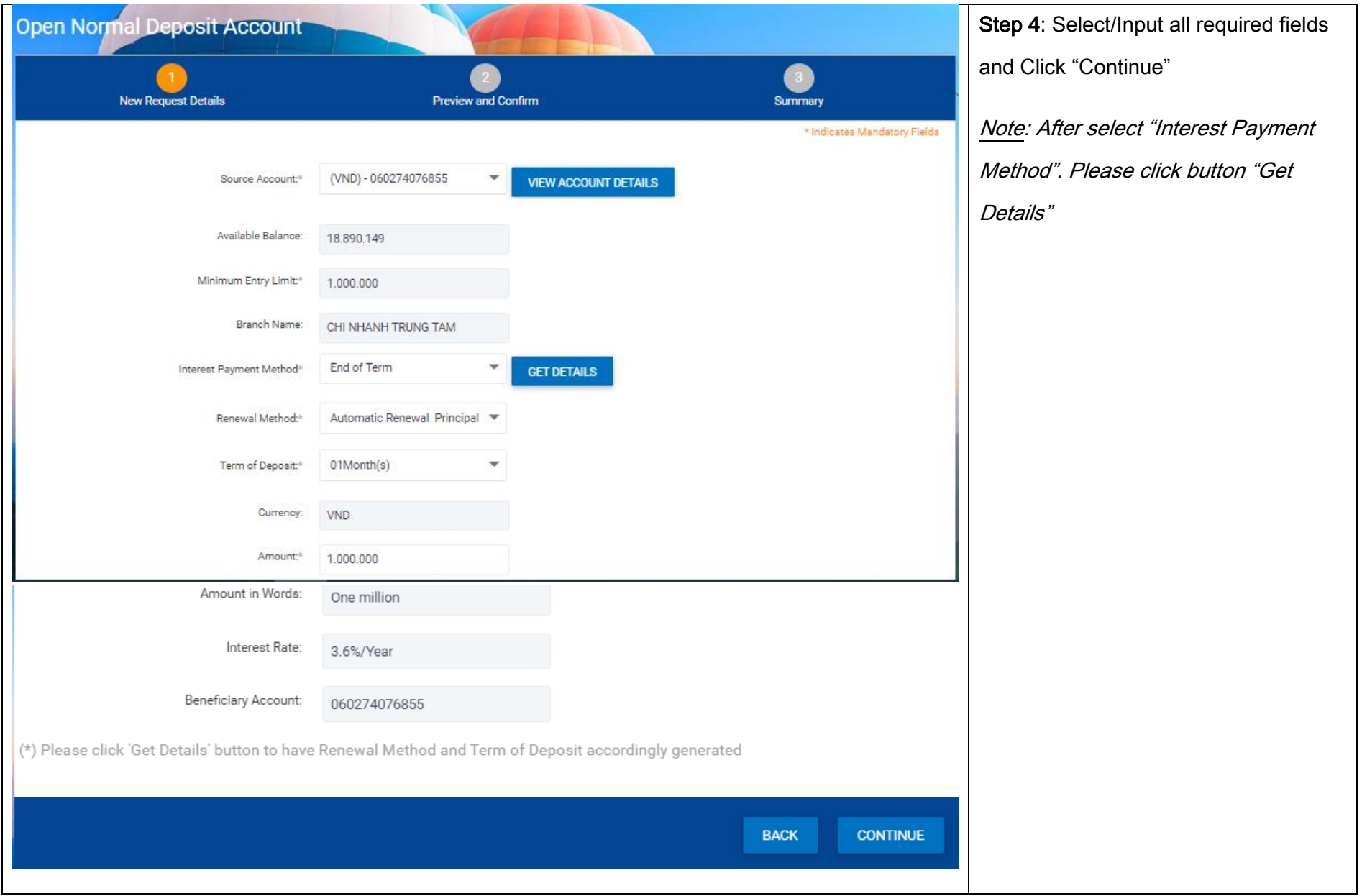

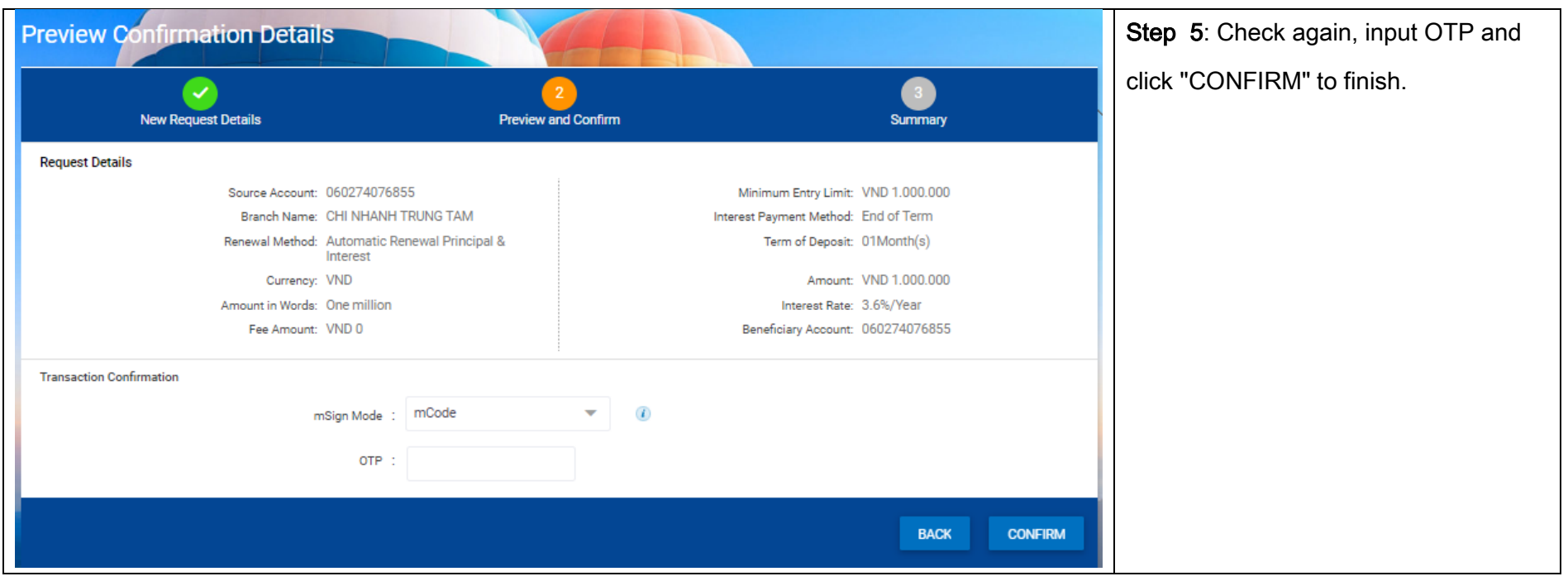

#### <span id="page-5-0"></span>2. Open eFuture Deposit

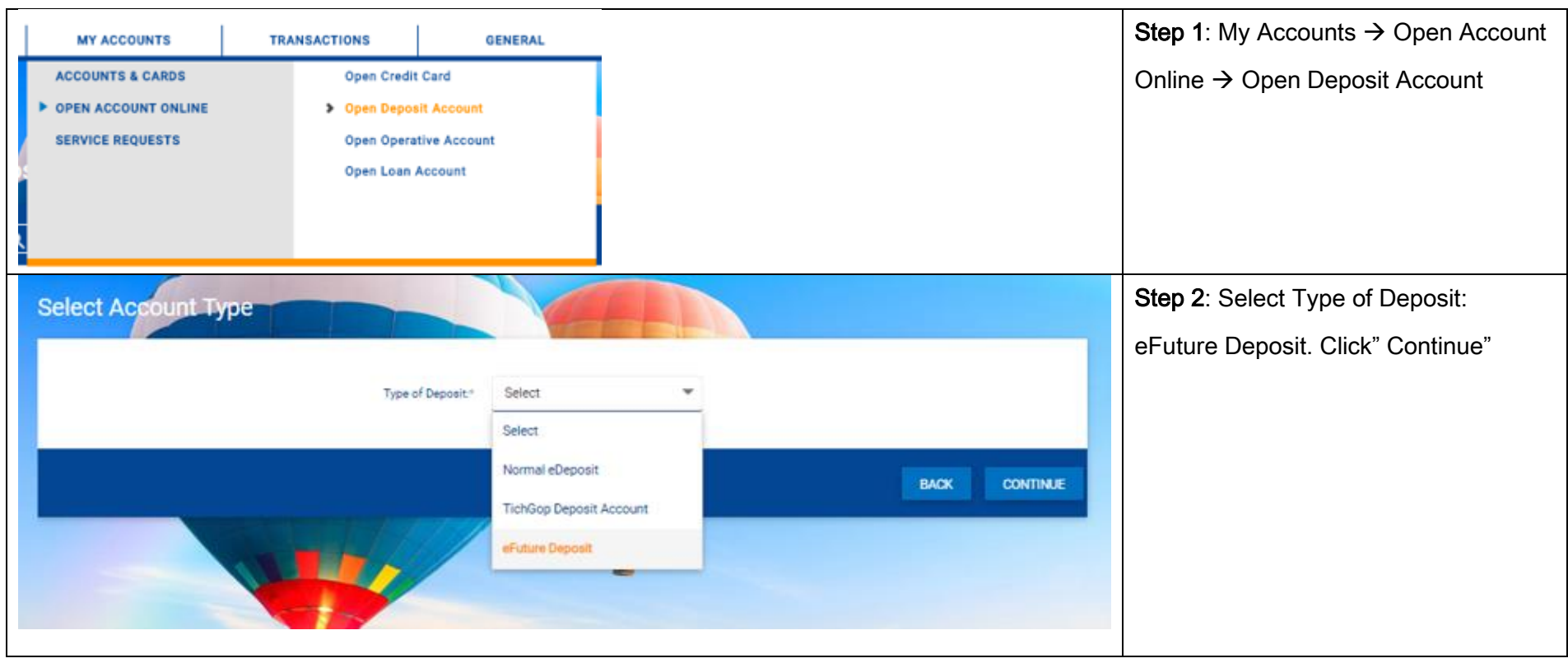

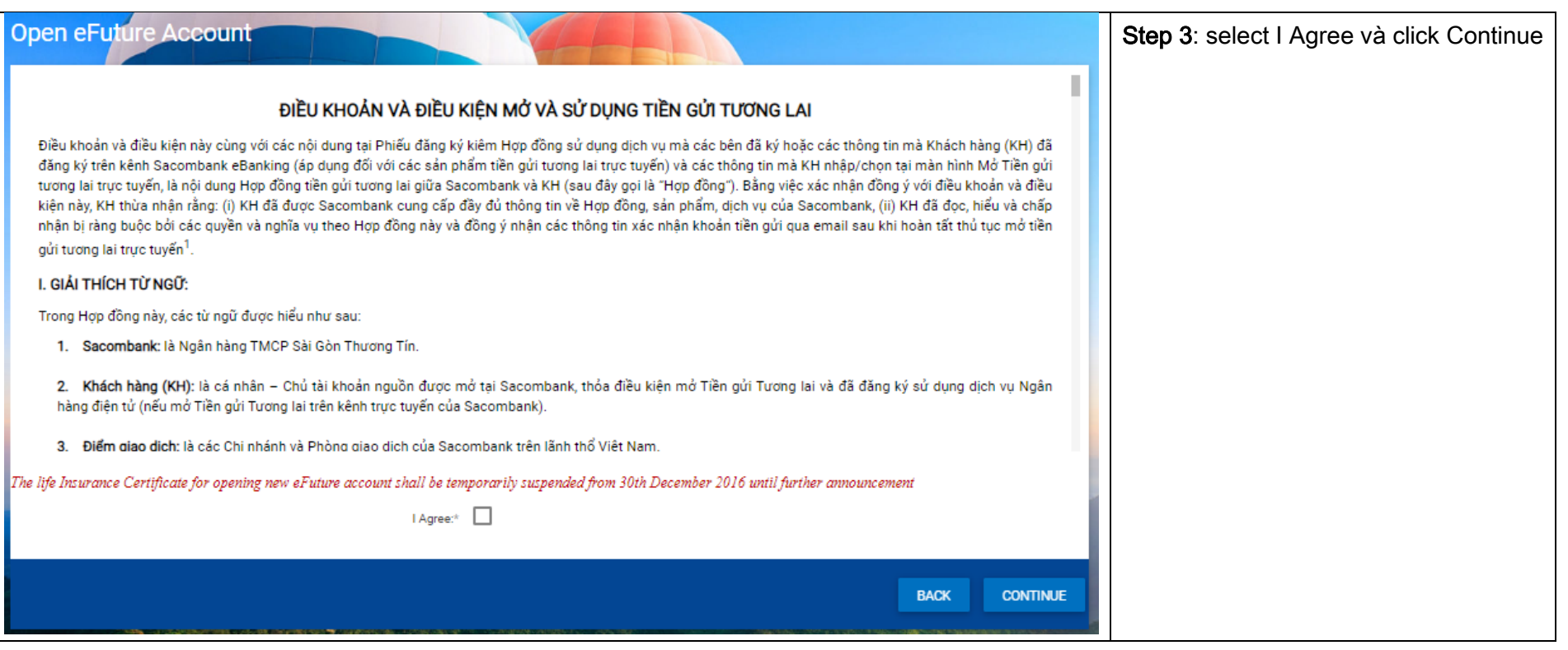

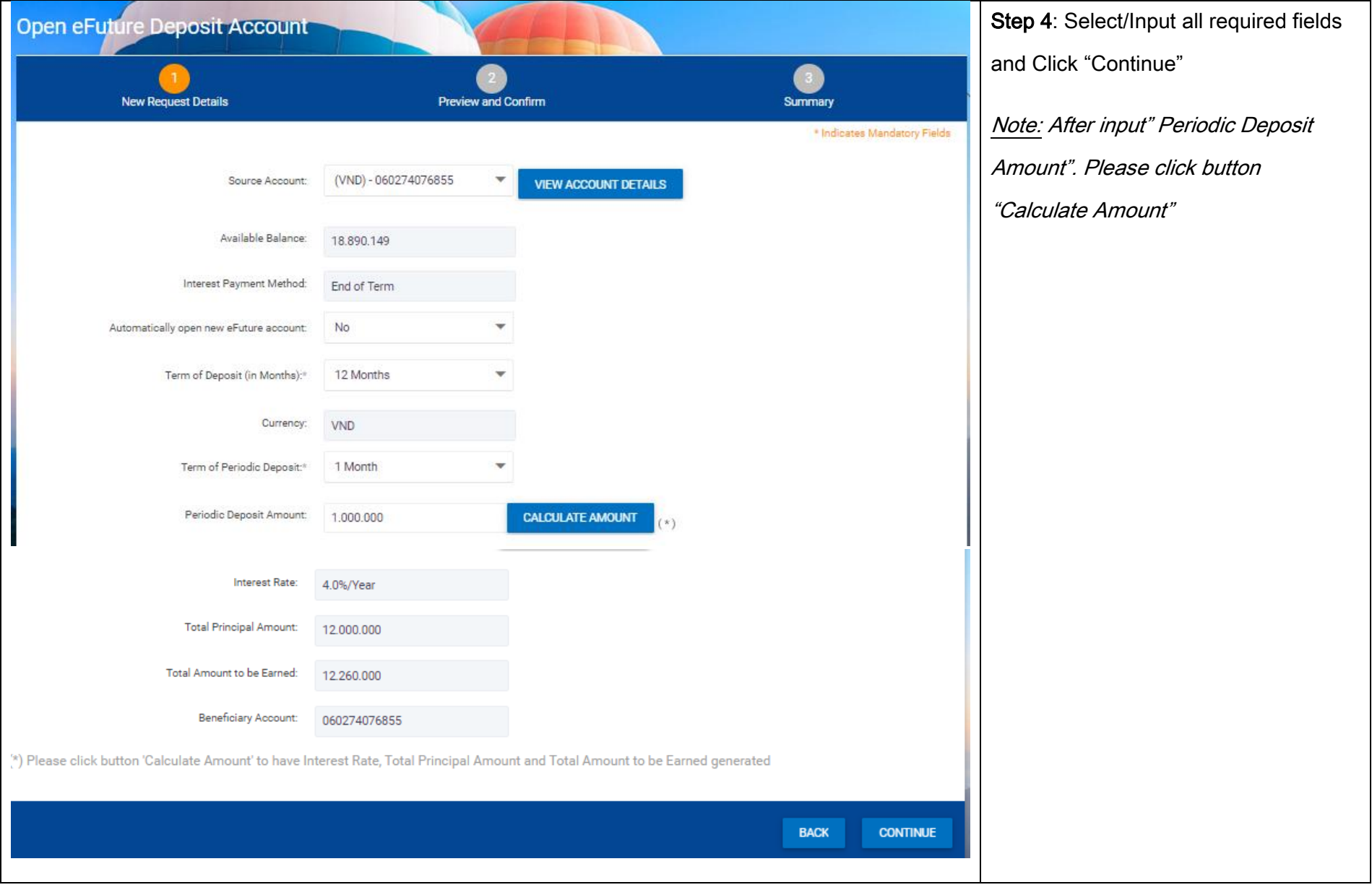

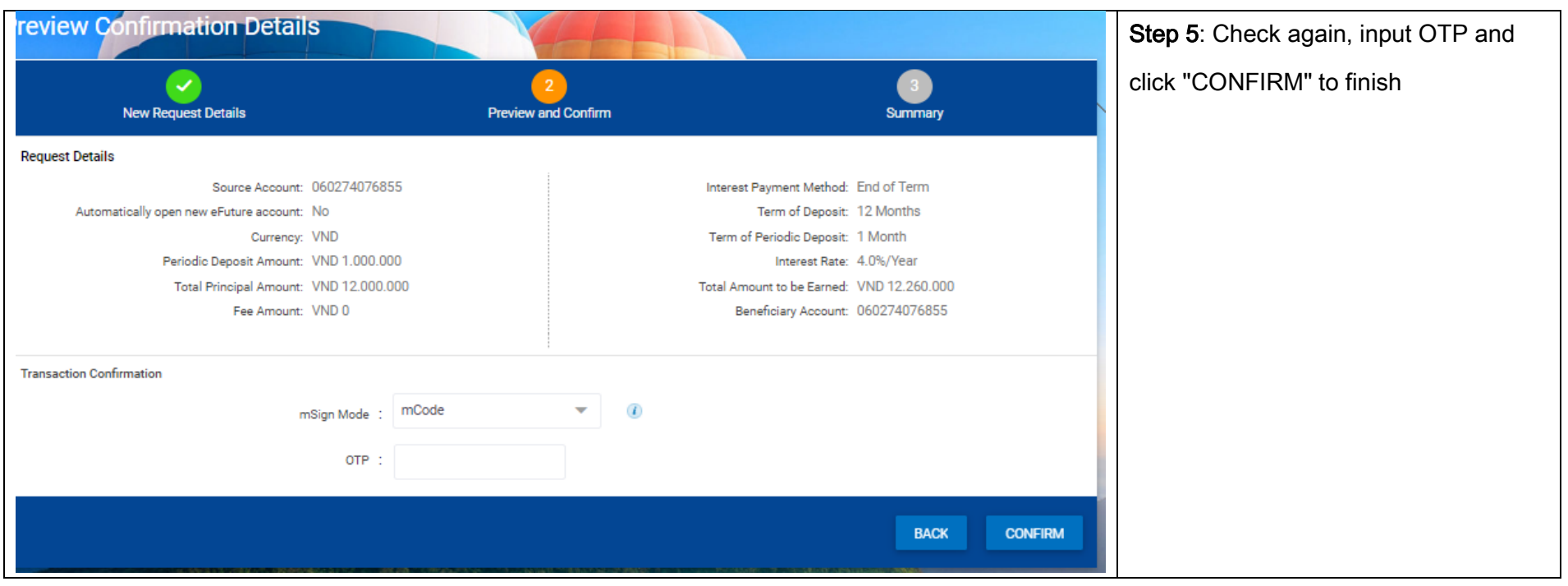

#### <span id="page-8-0"></span>3. Open TichGop Deposit

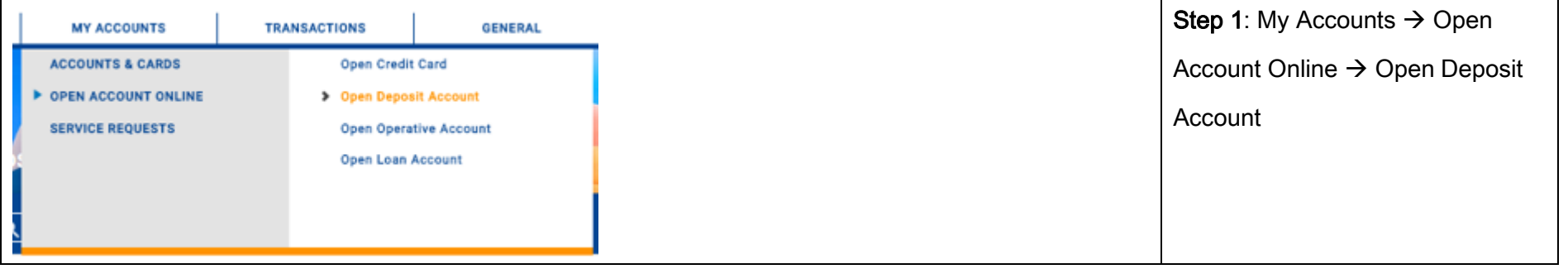

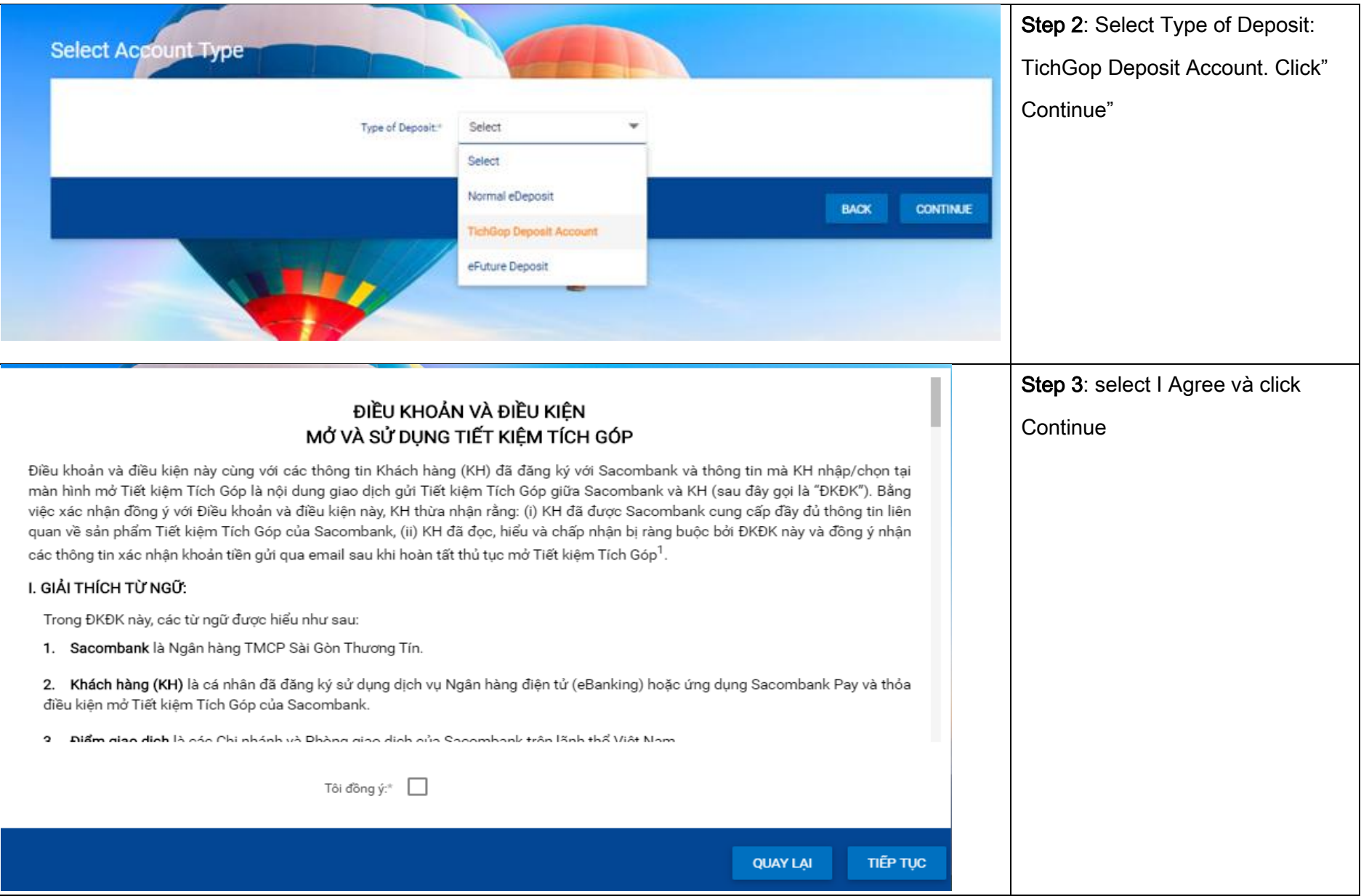

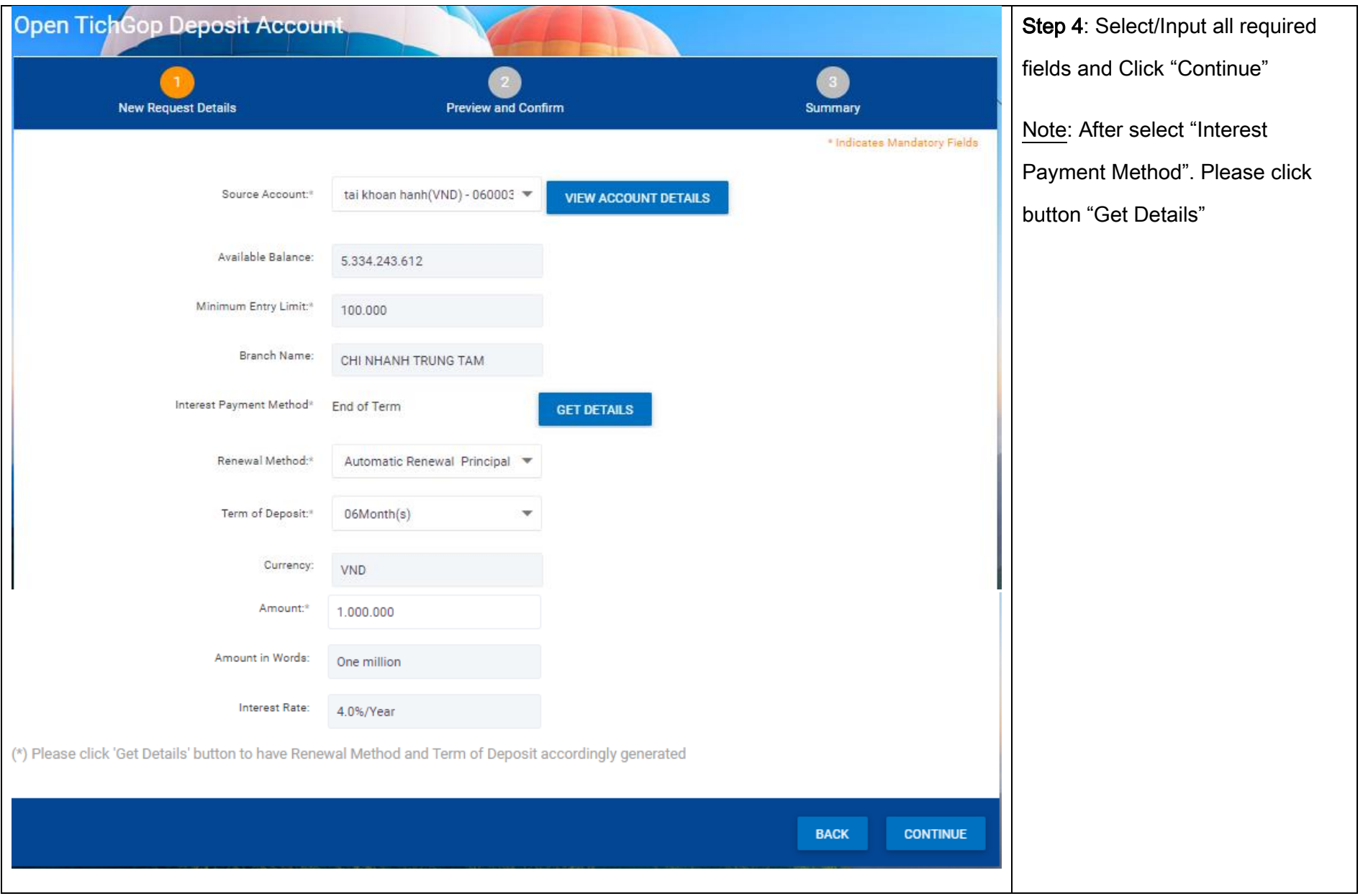

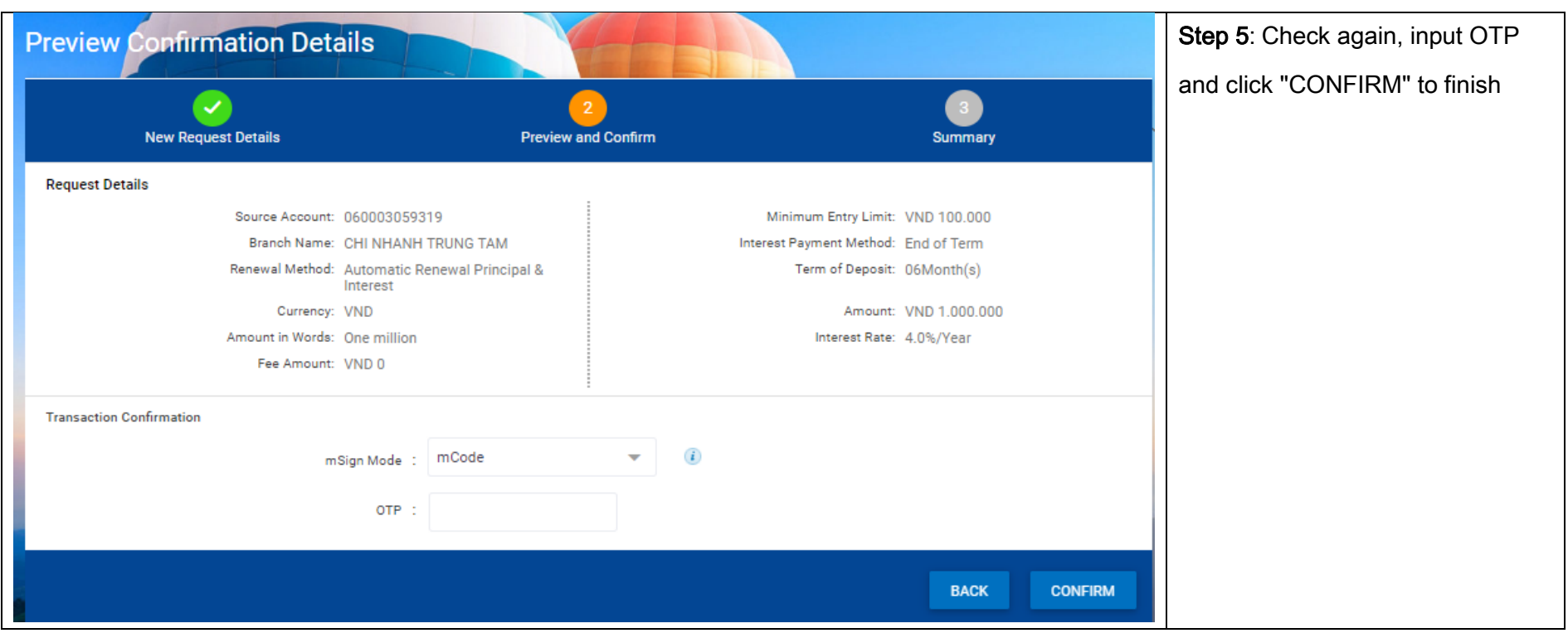

#### <span id="page-12-0"></span>4. Withdraw/Close Deposit Account

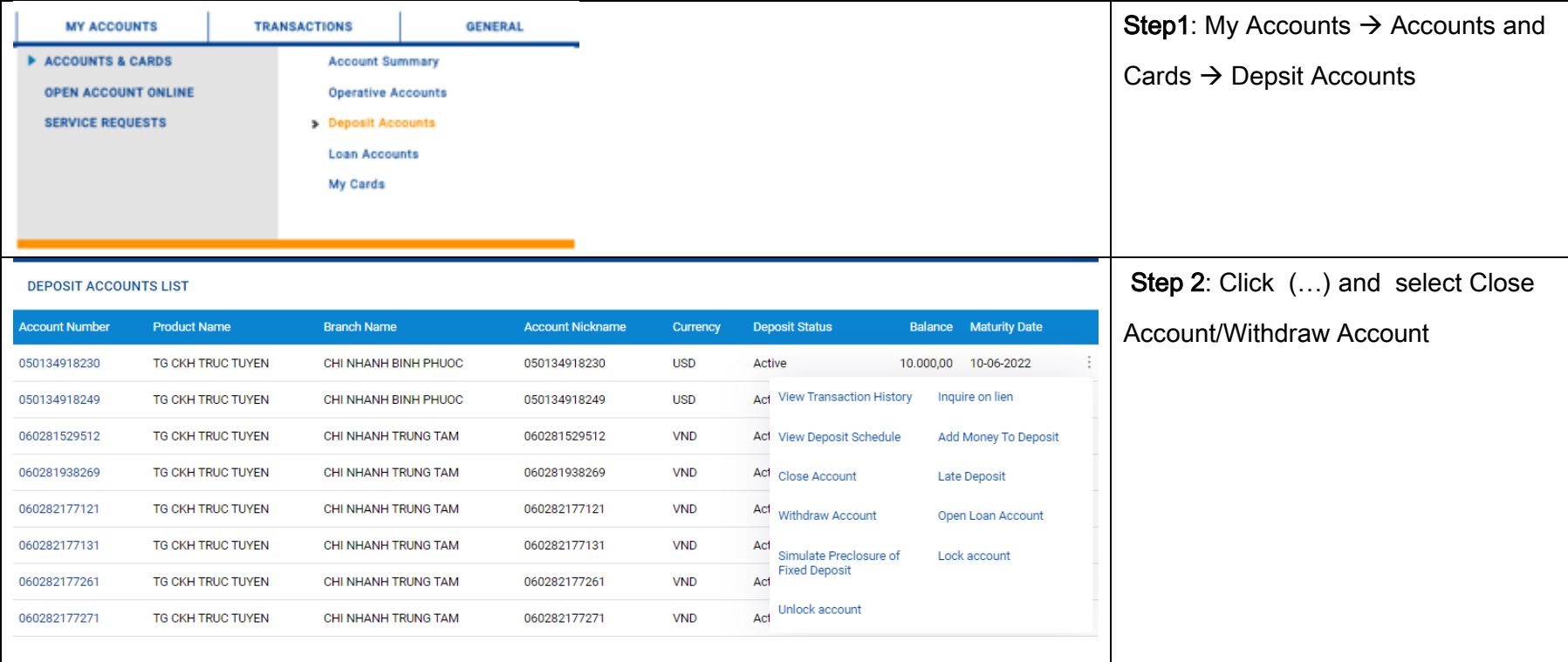

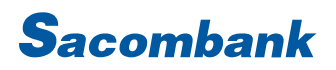

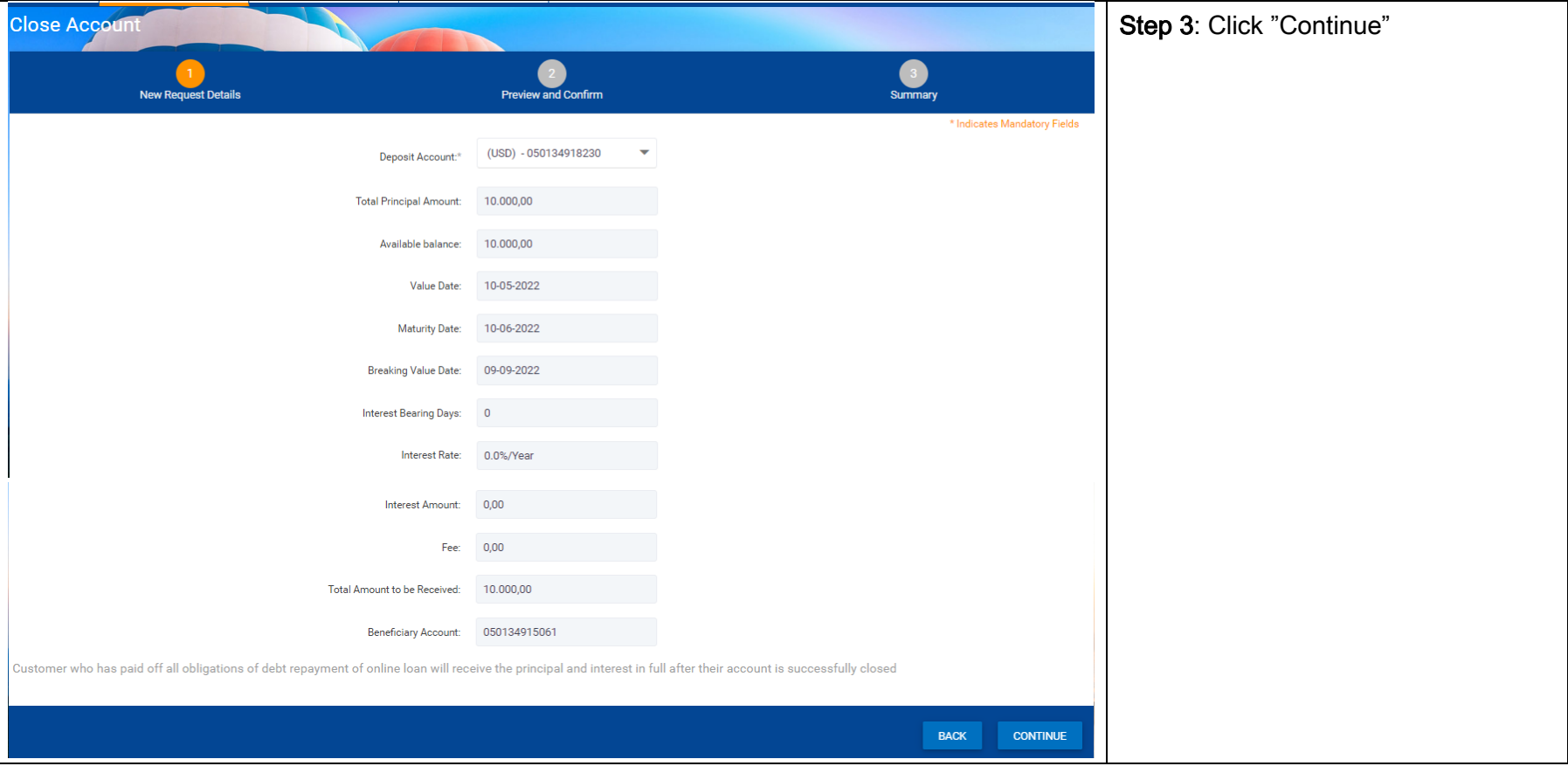

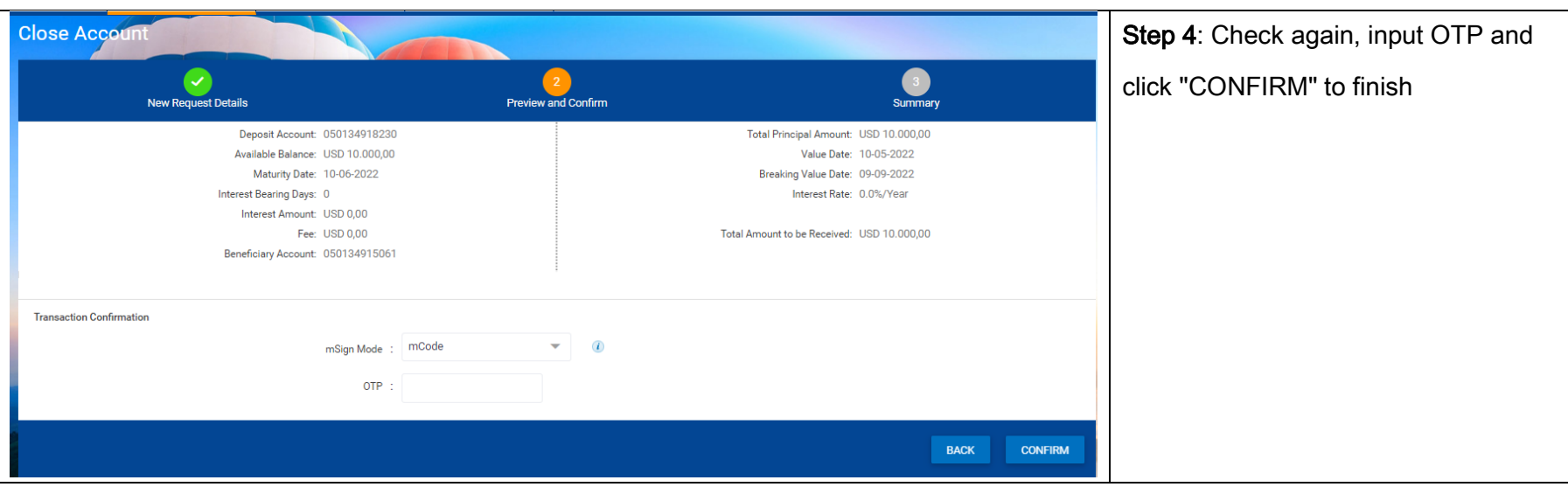

#### <span id="page-14-0"></span>5. Add money to Deposit Account

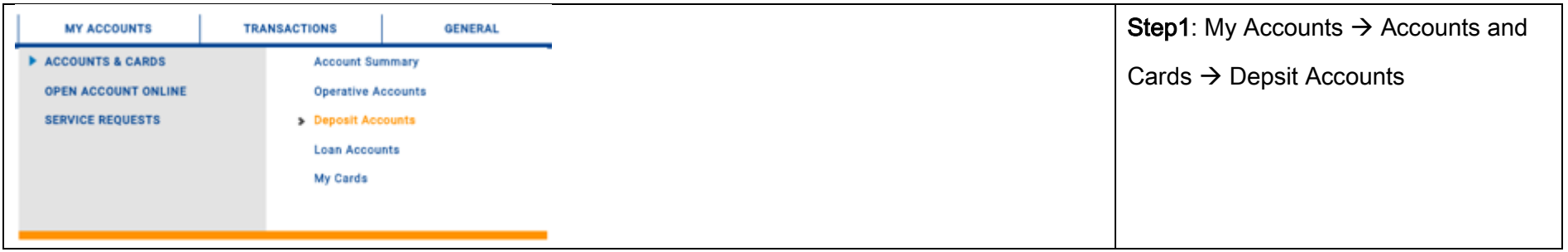

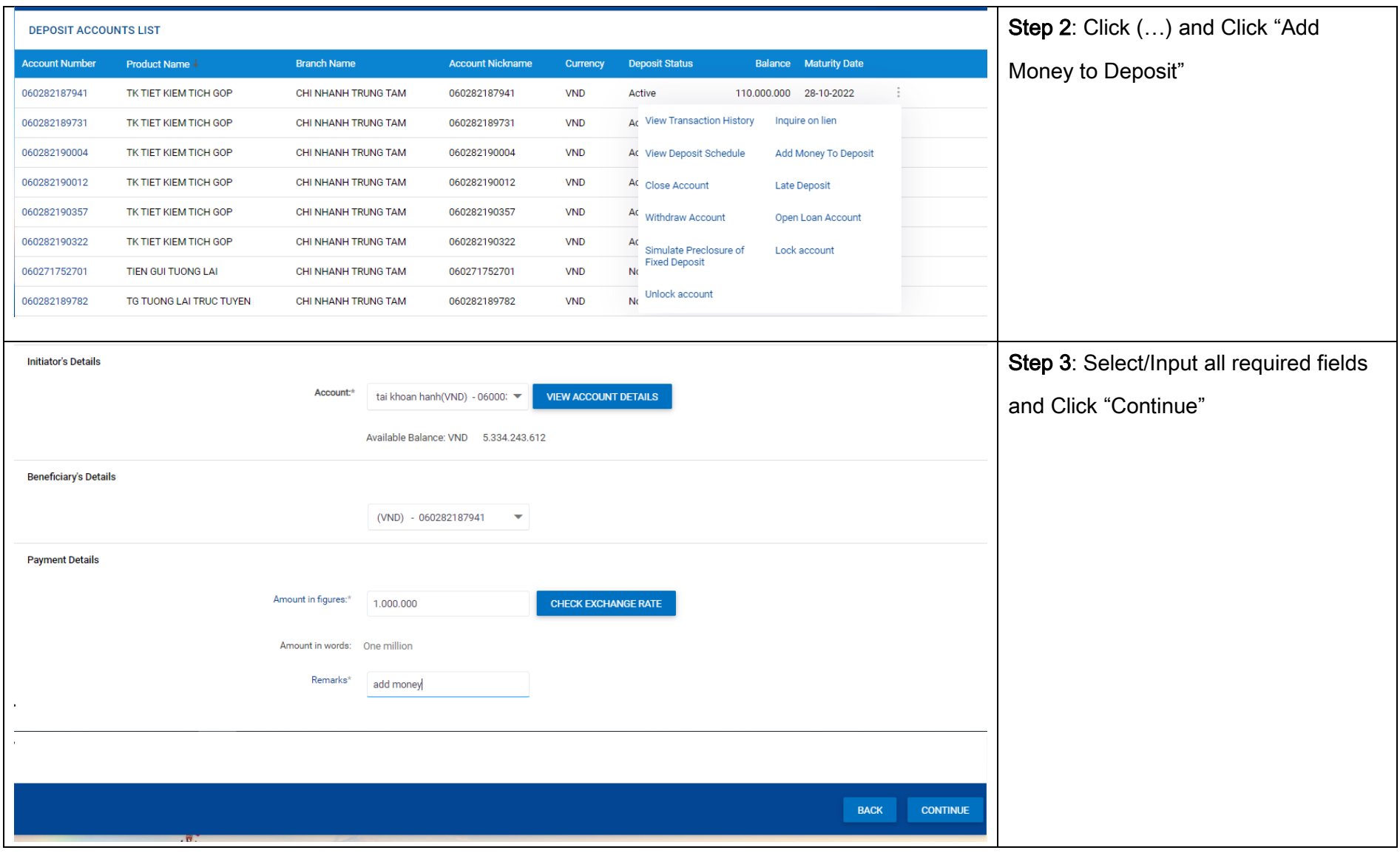

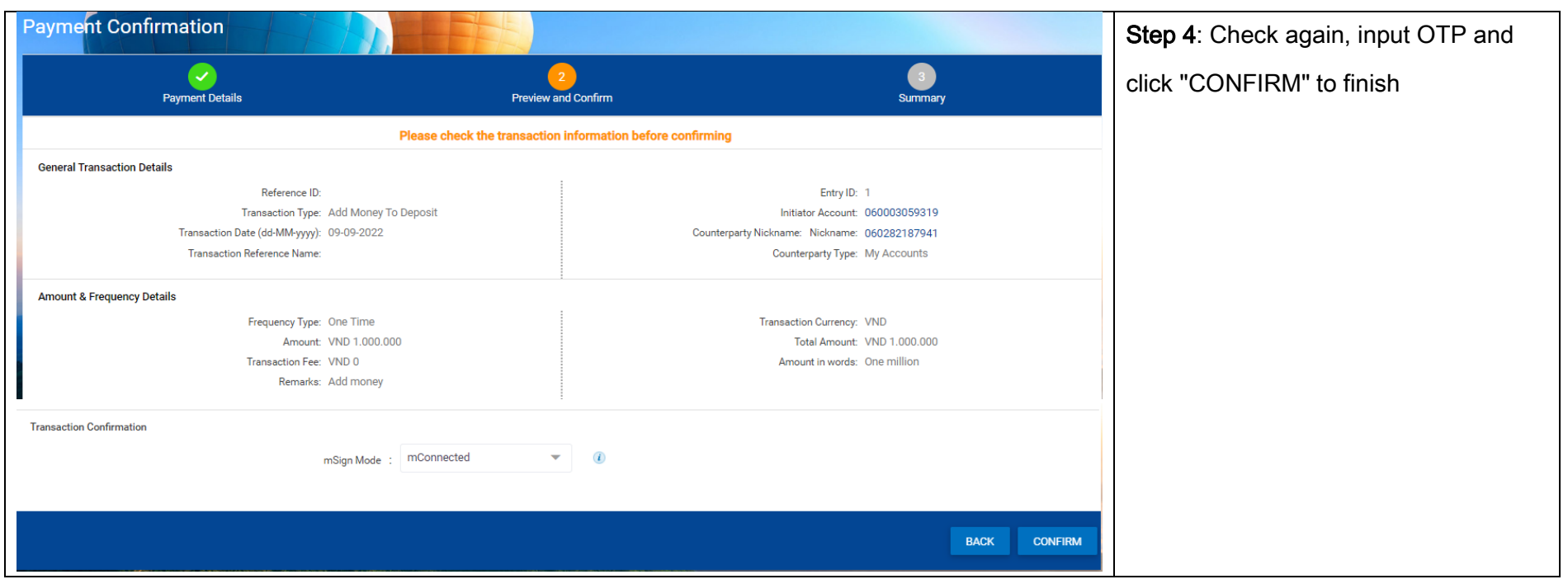

#### <span id="page-16-0"></span>6. Late eFuture Deposit Account

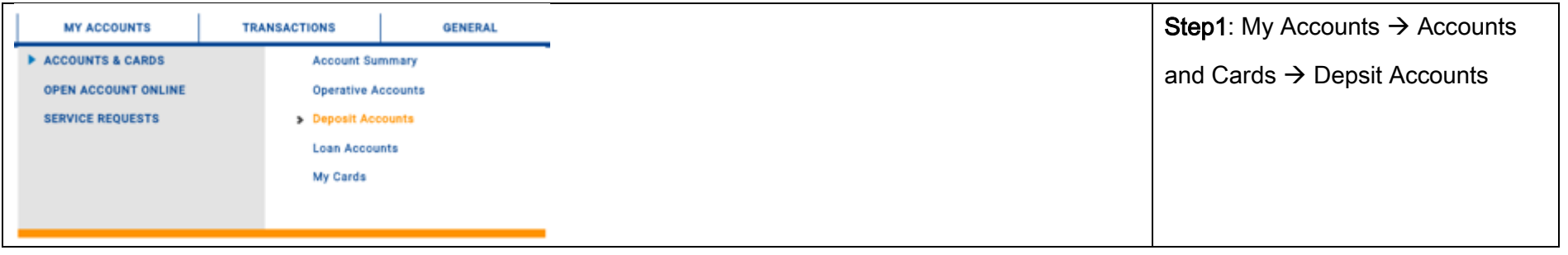

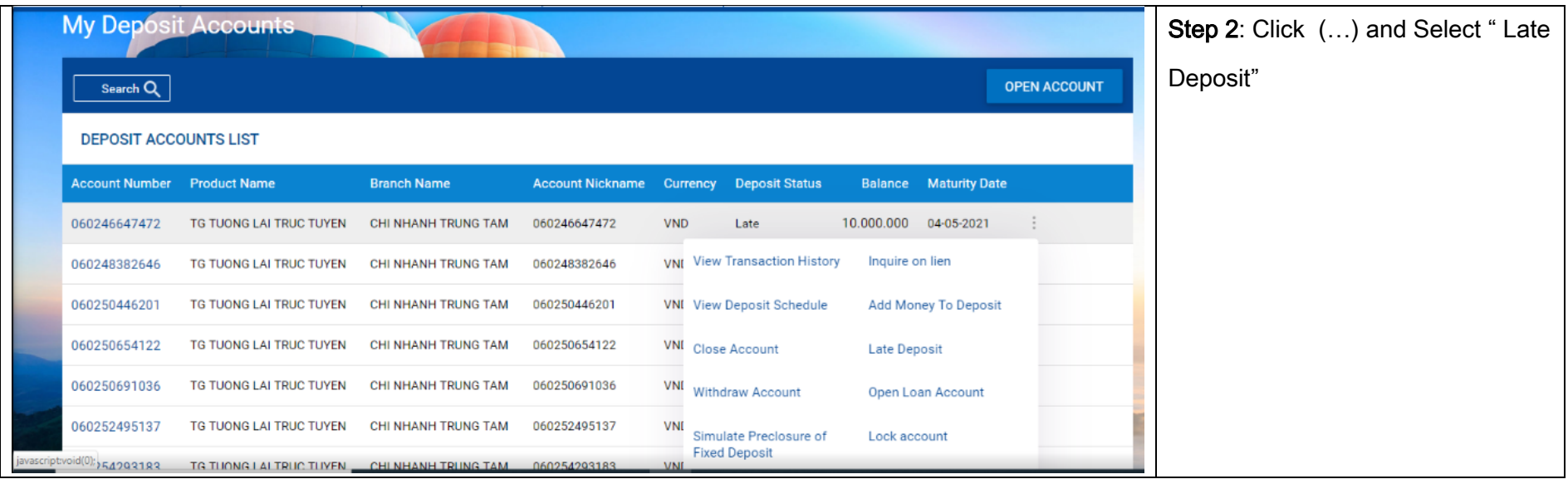

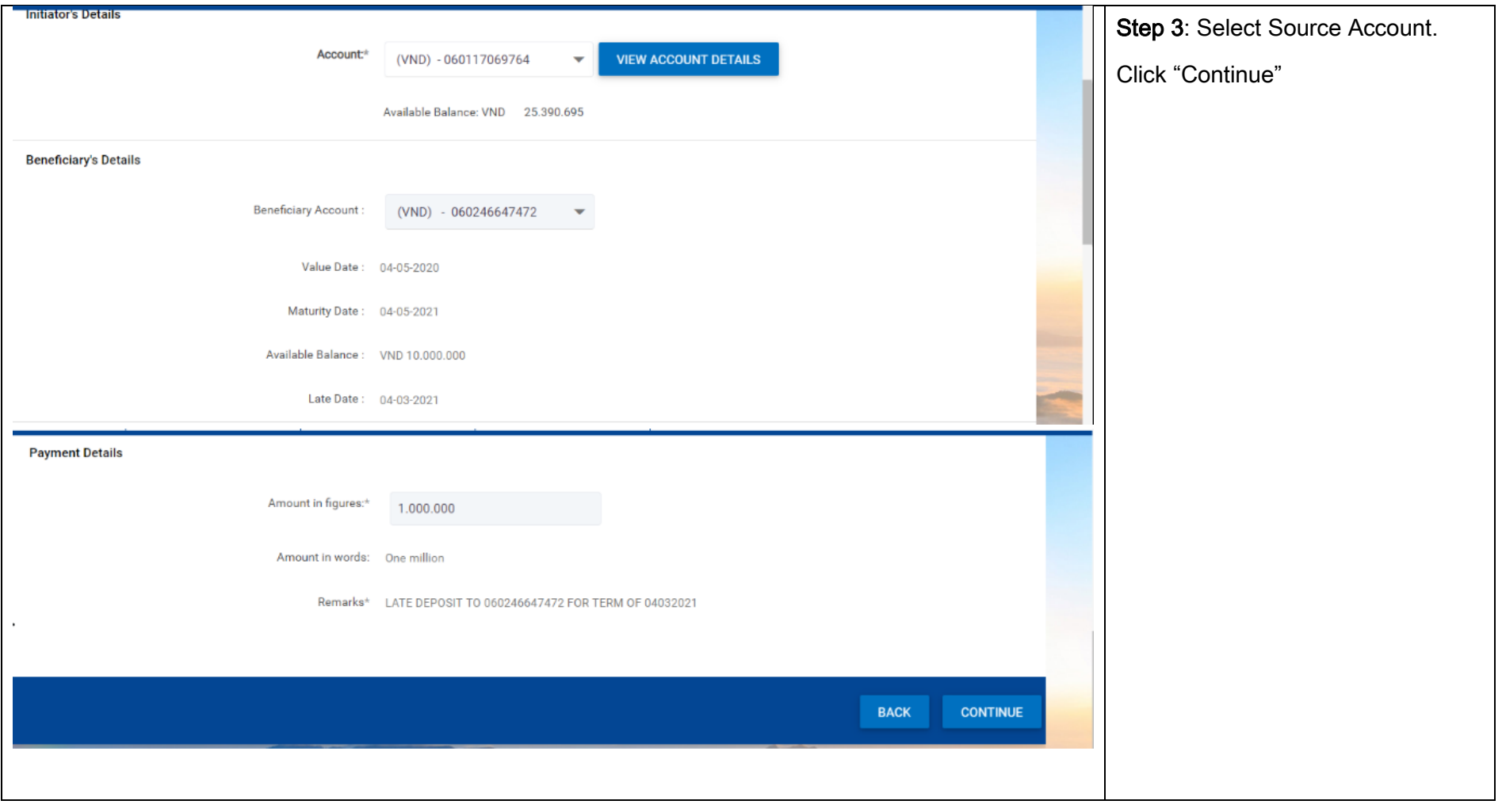

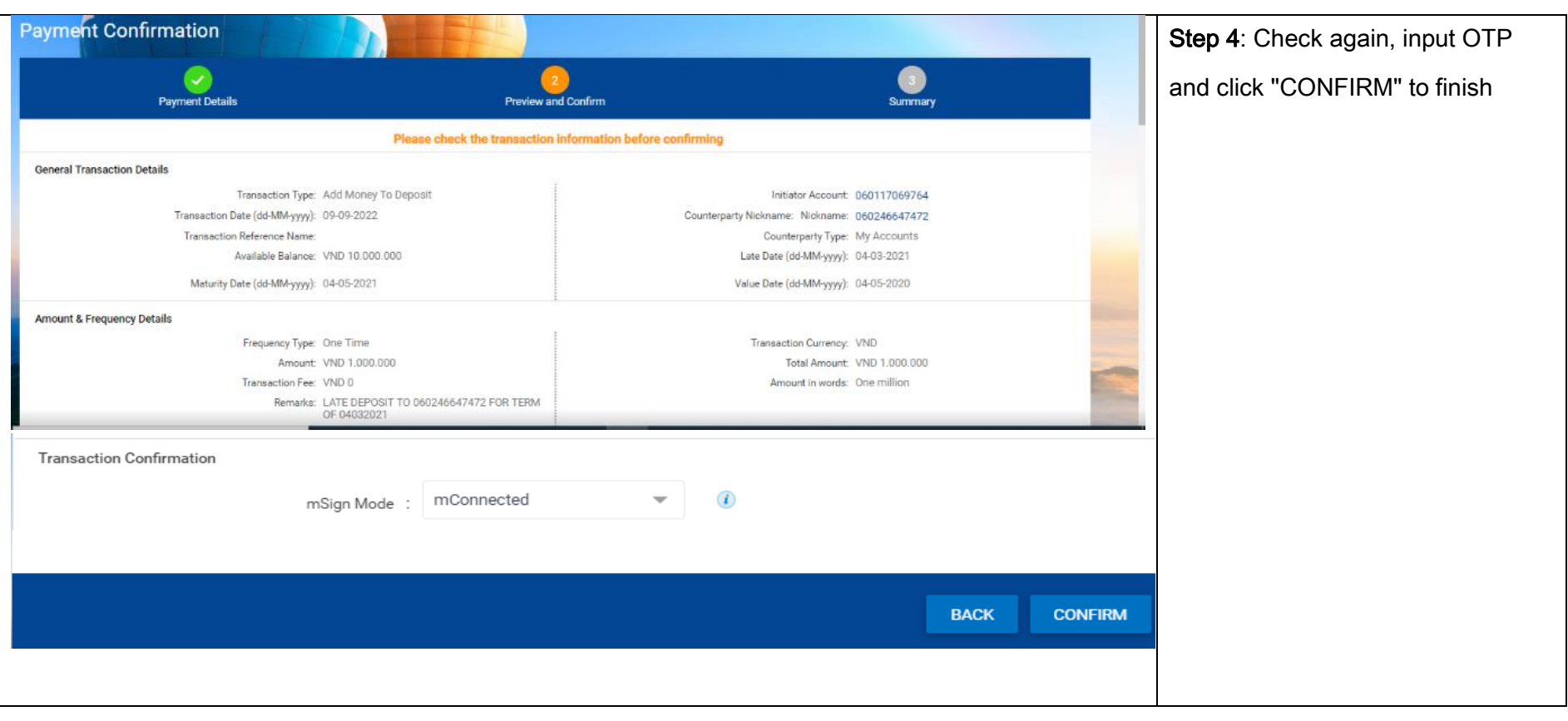